**THOMSON REUTERS WESTLAW**<sup>™</sup>

# Books User Guide

Introducing the new and redesigned home for commentary on Westlaw UK

The intelligence, technology and human expertise you need to find trusted answers.

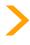

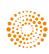

the answer company™ THOMSON REUTERS® User Guide P2

CONTENTS

- > Accessing books: homepage & update information
- > Browsing through a book
- > Annotations & saving text to folders
- > Working with annotated documents
- > Delivering documents
- > Reading mode
- > Searching
- > Index searching
- > Specific features the White Book
- > Specific features the Common Law Library
- > Specific features looseleaf encyclopaedias
- > Contact us

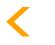

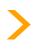

you need to find trusted answers.

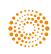

the answer company THOMSON R

| Westlaw UK Books      | Accessing books:<br>homepage &<br>update information | Browsing<br>through<br>a book | Annotations<br>& saving text<br>to folders | Working with<br>annotated<br>documents | Delivering<br>documents | Reading<br>mode | Searching | Index<br>searching | Specific<br>features – the<br>White Book | Specific features<br>– the Common<br>Law Library |  |
|-----------------------|------------------------------------------------------|-------------------------------|--------------------------------------------|----------------------------------------|-------------------------|-----------------|-----------|--------------------|------------------------------------------|--------------------------------------------------|--|
| User Guide P <b>3</b> | ••                                                   | •                             | ٠                                          | •                                      | •                       | •               | ••        | ٠                  | ٠                                        | ٠                                                |  |

## Accessing books: homepage & update information

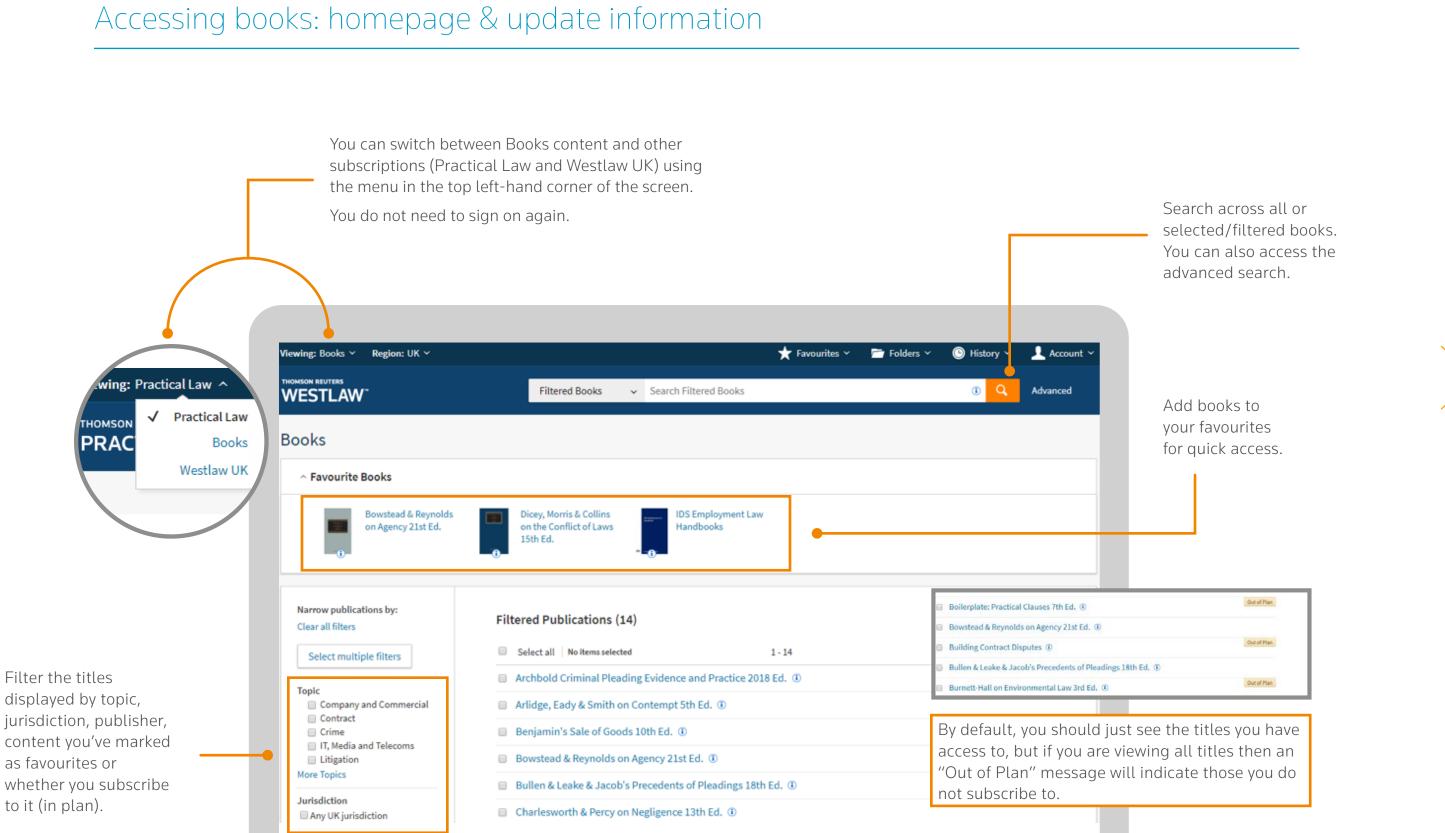

Specific features looseleaf encyclopaedias

Contact us

.

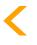

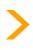

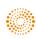

the answer company™ **THOMSON REUTERS** 

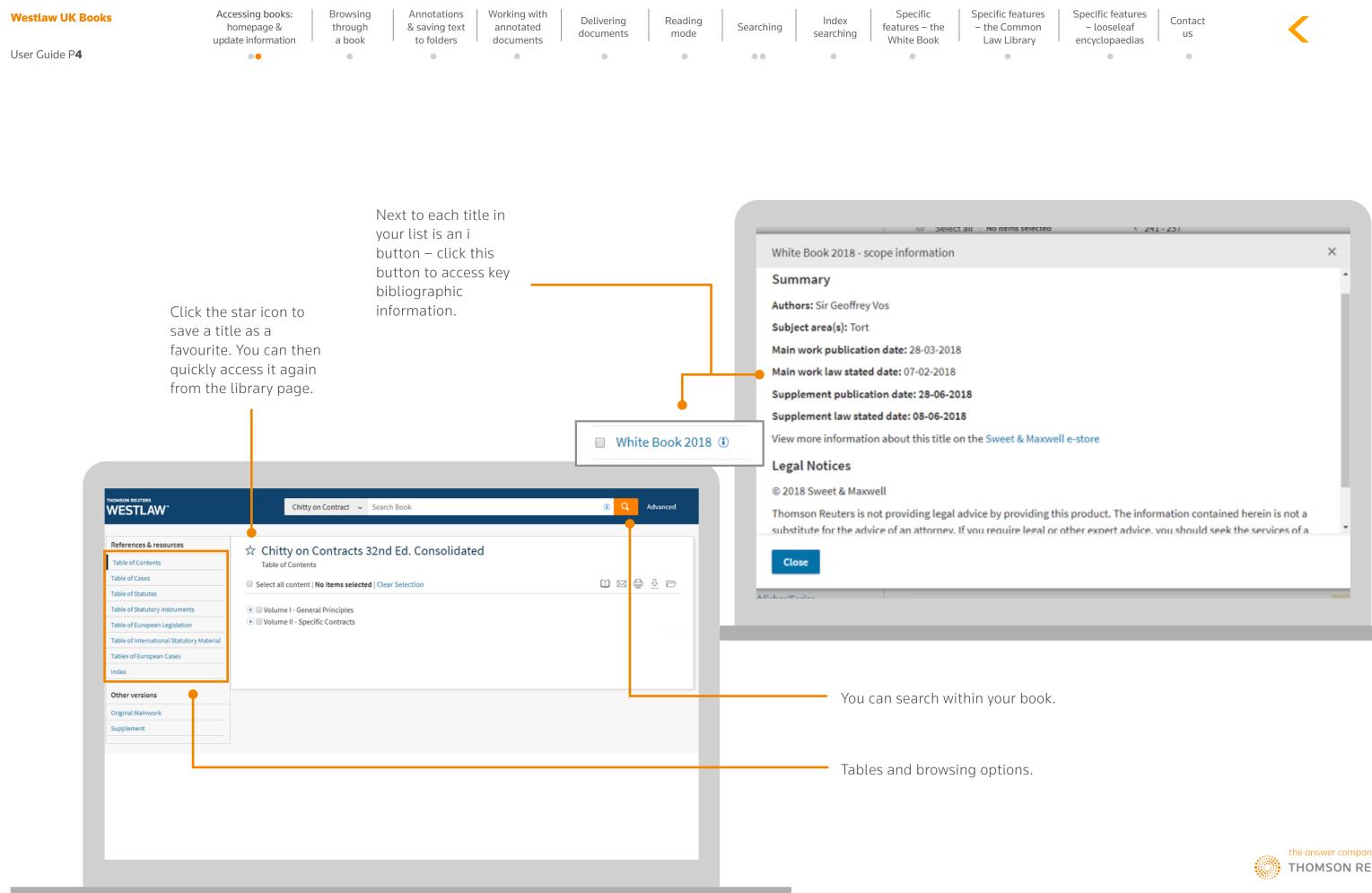

| Westlaw UK Books      | Accessing books:<br>homepage &<br>update information | Browsing<br>through<br>a book | Annotations<br>& saving text<br>to folders | Working with<br>annotated<br>documents | Delivering<br>documents | Reading<br>mode | Searching | Index<br>searching | Specific<br>features – the<br>White Book | Specific features<br>– the Common<br>Law Library |  |
|-----------------------|------------------------------------------------------|-------------------------------|--------------------------------------------|----------------------------------------|-------------------------|-----------------|-----------|--------------------|------------------------------------------|--------------------------------------------------|--|
| User Guide P <b>5</b> | ••                                                   | •                             | •                                          | •                                      | •                       | •               |           | •                  | •                                        | •                                                |  |

### Browsing through a book

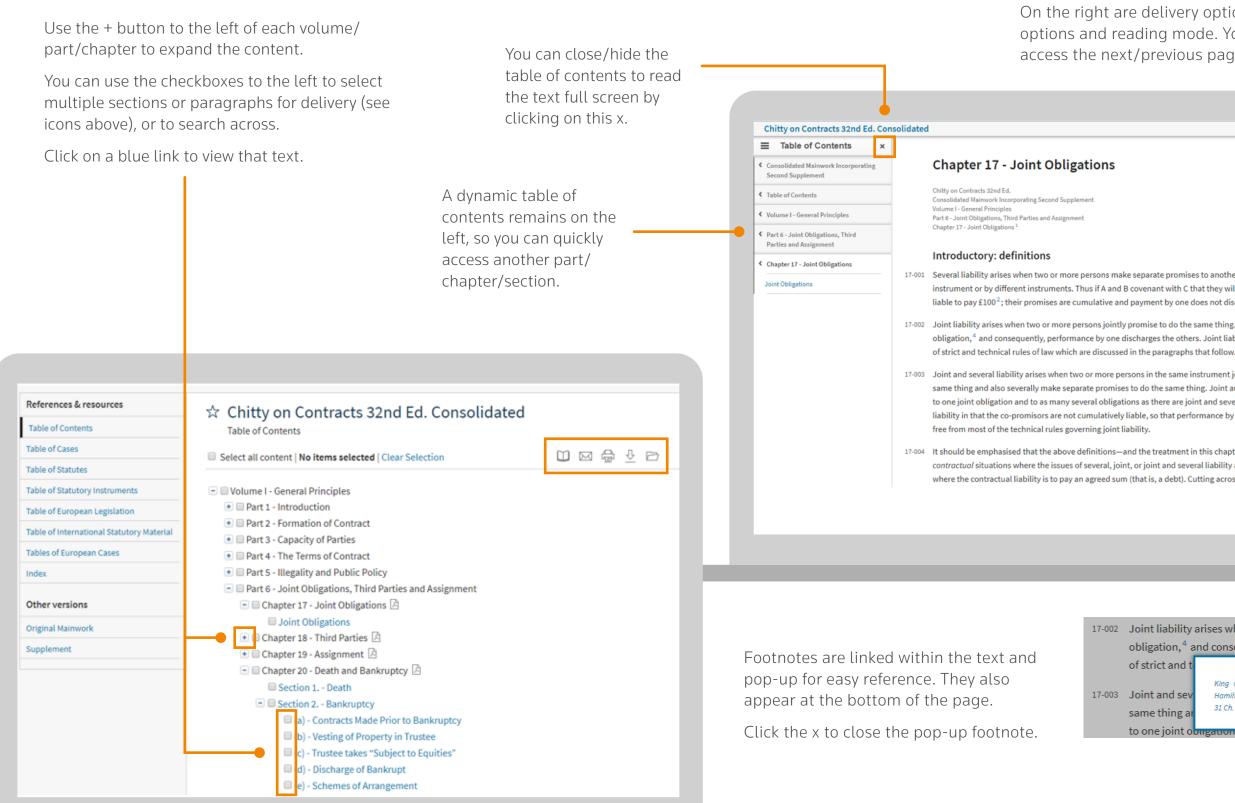

Specific features looseleaf encyclopaedias

Contact us

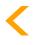

 $\square$ 

÷

Ŷ

Ð

 $\square$ 

 $\square$ 

Next

Prev

On the right are delivery options, annotations options and reading mode. You can also access the next/previous page.

17-001 Several liability arises when two or more persons make separate promises to another, whether by the same instrument or by different instruments. Thus if A and B covenant with C that they will each pay him £100, each is liable to pay £100<sup>2</sup>; their promises are cumulative and payment by one does not discharge the other.<sup>3</sup>

17-002 Joint liability arises when two or more persons jointly promise to do the same thing. There is only one obligation,<sup>4</sup> and consequently, performance by one discharges the others. Joint liability is subject to a number

17-003 Joint and several liability arises when two or more persons in the same instrument jointly promise to do the same thing and also severally make separate promises to do the same thing. Joint and several liability gives rise to one joint obligation and to as many several obligations as there are joint and several promisors. It is like joint liability in that the co-promisors are not cumulatively liable, so that performance by one discharges all; but it is

17-004 It should be emphasised that the above definitions—and the treatment in this chapter—focus on the standard contractual situations where the issues of several, joint, or joint and several liability arise. Particularly in mind is where the contractual liability is to pay an agreed sum (that is, a debt). Cutting across those definitions is joint

| 17-002 | Joint liability ari          | ses when two or more persons jointly p     | oromise to |
|--------|------------------------------|--------------------------------------------|------------|
|        | obligation, <sup>4</sup> and | consequently, performance by one dis       | charges t  |
|        | of strict and t              | ×                                          | n the par  |
| 17-003 | Joint and sev                |                                            | ons in the |
|        | same thing ar                | 31 Ch. D. 177, 188.                        | o do the   |
|        | to one joint obug            | รุสถางกาลกาง เบาสรากาลการ ระพะกลางมาเรลเบง | ns as the  |

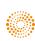

| Westlaw UK Books      | Accessing books:<br>homepage &<br>update information | Browsing<br>through<br>a book | Annotations<br>& saving text<br>to folders | Working with<br>annotated<br>documents | Delivering<br>documents | Reading<br>mode | Searching | Index<br>searching | Specific<br>features – the<br>White Book | Specific features<br>– the Common<br>Law Library |
|-----------------------|------------------------------------------------------|-------------------------------|--------------------------------------------|----------------------------------------|-------------------------|-----------------|-----------|--------------------|------------------------------------------|--------------------------------------------------|
| User Guide P <b>6</b> | ••                                                   | ٠                             | •                                          | •                                      | ٠                       | ٠               | ••        | ٠                  | •                                        | ۰                                                |

### Annotations & saving text to folders

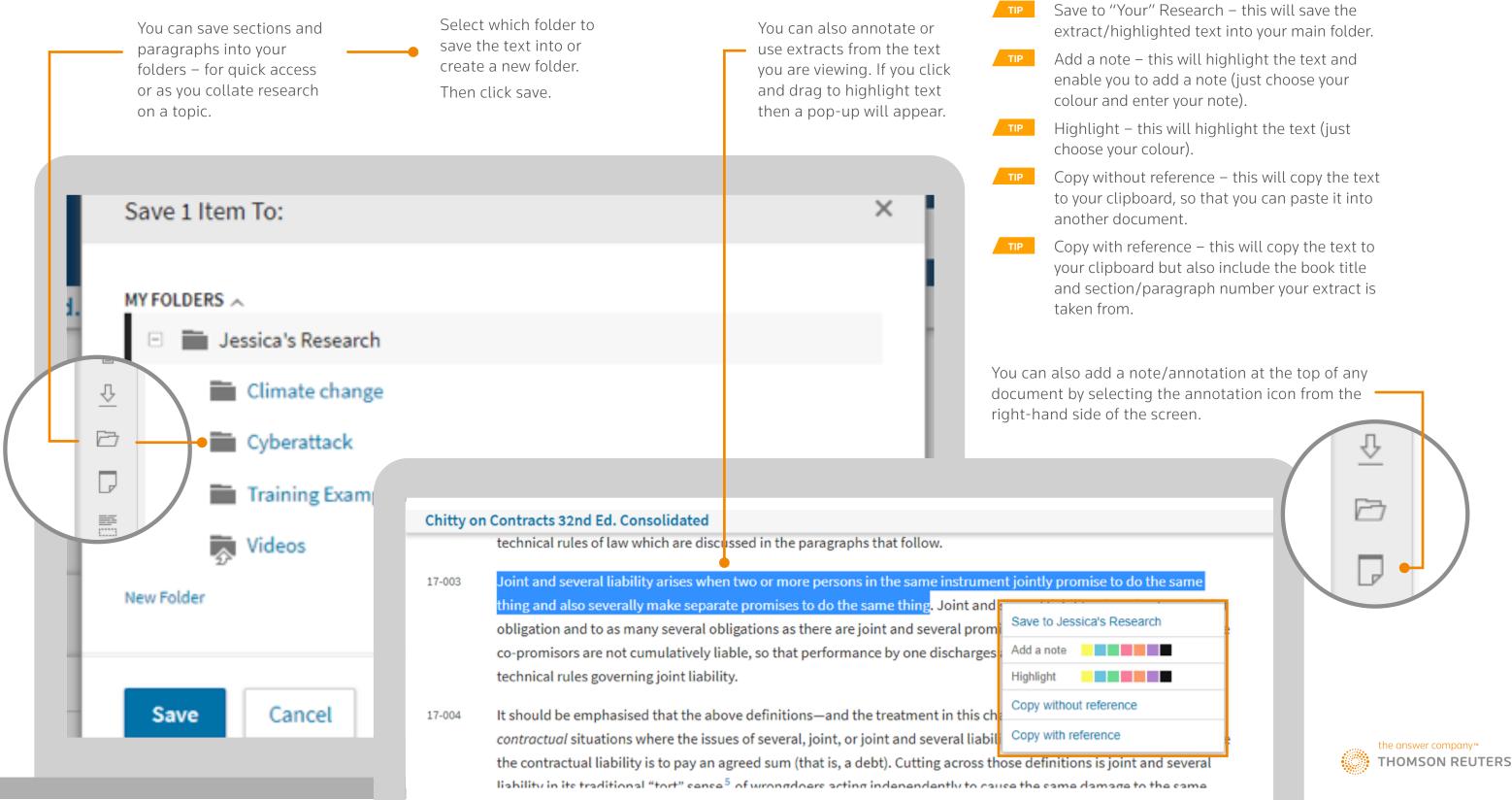

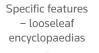

Contact us

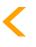

| Westlaw |    | Rooks |  |
|---------|----|-------|--|
| Vesilaw | UN | DUUKS |  |

| Westlaw UK Books      | Accessing books:<br>homepage &<br>update information | Browsing<br>through<br>a book | Annotations<br>& saving text<br>to folders | Working with<br>annotated<br>documents | Delivering<br>documents | Reading<br>mode | Searching | Index<br>searching | Specific<br>features – the<br>White Book | Specific features<br>– the Common<br>Law Library |
|-----------------------|------------------------------------------------------|-------------------------------|--------------------------------------------|----------------------------------------|-------------------------|-----------------|-----------|--------------------|------------------------------------------|--------------------------------------------------|
| User Guide P <b>7</b> | ••                                                   | •                             | •                                          | •                                      | •                       | •               | ••        | •                  | •                                        | •                                                |

# Working with annotated documents

| When viewing a document you have<br>innotated, you can see how many<br>innotations there are by looking at the icon<br>on the right (here there are 2). You can click<br>his icon to show/hide your annotations. You can also deliver documents<br>with or without annotations. When you click the relevant icon<br>for each delivery method (print,<br>orgail or documents) | 2                |   | choose "delete highlig<br>Joint and several liability<br>same thing and also sever<br>to one joint obligation an<br>liability in that the co-pro<br>free from most of the tech<br>When you access your                                                                                                    | arises when two or more persons in the same instru-<br>rally make separate promises to do the same thing.<br>d to as many several obligations as there are joint a<br>omisors are not cumulatively liable, so that performa<br>hnical rules governing joint liability.<br>r folders, you can see any do<br>you have saved. You will als                                                                                      |
|----------------------------------------------------------------------------------------------------|------------------|---|----------------------------------------------------------------------------------------------------|----------------------------------------------------------------------------------------------------|
| email or download), you will see<br>a checkbox to include<br>annotations.                                                                                                    |                  | × | <ul> <li>New Options</li> <li>MY FOLDERS ^</li> <li>Image: Second Second</li></ul> | Liability Research No items selected TITLE Chapter 17 - Joint Obligations Chitty on Contracts 32nd Ed. Incorporating Se Gift The presumption is that a promise m words are necessary to make it joint a Source: Chapter 17 - Joint Obligations Chitty on Contracts 32nd Ed. Incorporating Se Gift Joint and several liability arises wher promise to do the same thing and als thing. Source: Chapter 17 - Joint Obligations |
| Subject Westlaw UK - Chapter 17 - Joint Obligations Email Note optional notes Format Word Processor (RTF)                                                                                                    |                  |   | Select multiple filters Type Snippet 2 Document 1 Content Type Books 3                                                                                                    | Chitty on Contracts 32nd Ed. Incorporating S                                                                                                    |
| Email Cancel                                                                                                    | aBuchua marianan |   |                                                                                                    |                                                                                                    |

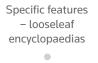

Contact us

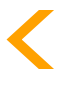

#### hted text and

| _                                                                                     |                                                             |                |                    |             |   |
|---------------------------------------------------------------------------------------|-------------------------------------------------------------|----------------|--------------------|-------------|---|
| strument join<br>ng. Joint and<br>at and several<br>rmance by on<br>docume<br>lso see | Add a note<br>Copy without reference<br>Copy with reference |                |                    | •           |   |
|                                                                                       |                                                             |                | CONTENT            | DATE ADDED  |   |
|                                                                                       |                                                             |                | Books              | 02 Jul 2018 |   |
| ng Second Supplem                                                                     | nent                                                        |                | DOOKS              | 02 301 2010 |   |
| e made by two<br>int and several                                                      | or more persons is joint s                                  | o that express | Books<br>(snippet) | 02 Jul 2018 |   |
| ng Second Supplen                                                                     | nent                                                        |                |                    |             |   |
|                                                                                       | re persons in the same in:<br>make separate promises t      |                |                    | 02 Jul 2018 |   |
| ng Second Supplen                                                                     | nent                                                        |                |                    |             |   |
|                                                                                       |                                                             |                |                    | 20 per page | ~ |
|                                                                                       |                                                             |                |                    |             |   |
|                                                                                       |                                                             |                |                    |             |   |

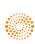

| Westlaw UK Books      | Accessing books:<br>homepage &<br>update information | Browsing<br>through<br>a book | Annotations<br>& saving text<br>to folders | Working with<br>annotated<br>documents | Delivering<br>documents | Reading<br>mode | Searching | Index<br>searching | Specific<br>features – the<br>White Book | Specific features<br>– the Common<br>Law Library |
|-----------------------|------------------------------------------------------|-------------------------------|--------------------------------------------|----------------------------------------|-------------------------|-----------------|-----------|--------------------|------------------------------------------|--------------------------------------------------|
| User Guide P <b>8</b> | ••                                                   | •                             | •                                          | •                                      | •                       | •               | ••        | •                  | •                                        | •                                                |

#### Delivering documents

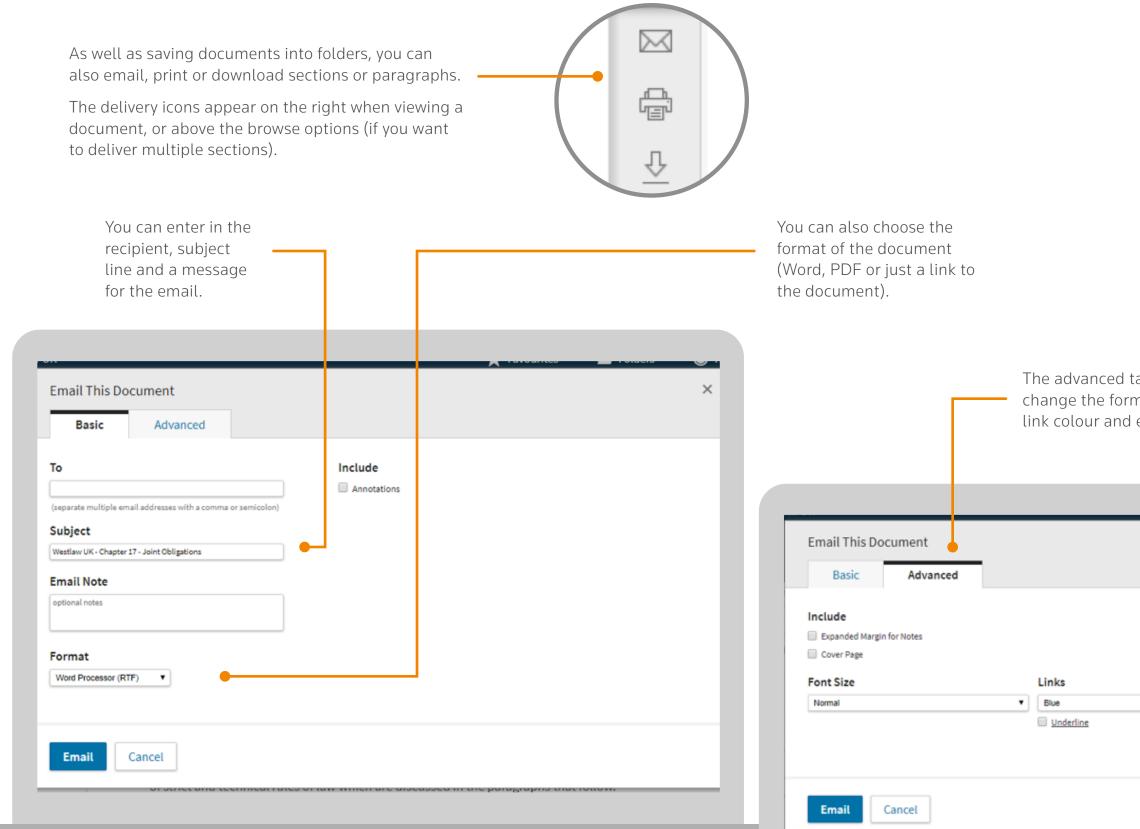

Specific features – looseleaf encyclopaedias

Contact us

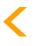

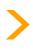

The advanced tab enables you to change the formatting – font size, link colour and expanded margin.

| <br>  |   |  |
|-------|---|--|
|       | × |  |
|       |   |  |
|       |   |  |
| <br>· |   |  |
|       | _ |  |

| Westlaw UK Books      | Accessing Books:<br>Homepage &<br>Update Information | Browsing<br>through<br>the Book | Annotations<br>& Saving Text<br>to Folders | Working with<br>Annotated<br>documents | Delivering<br>Documents | Reading<br>Mode | Searching | Index<br>Searching | Specific<br>Features – the<br>White Book | Specific Features<br>– the Common<br>Law Library |
|-----------------------|------------------------------------------------------|---------------------------------|--------------------------------------------|----------------------------------------|-------------------------|-----------------|-----------|--------------------|------------------------------------------|--------------------------------------------------|
| User Guide P <b>9</b> | ••                                                   | ٠                               | •                                          | •                                      | •                       | •               | ••        | •                  | ٠                                        | ٠                                                |

# Reading mode

As well as being able to navigate between pages using the table of

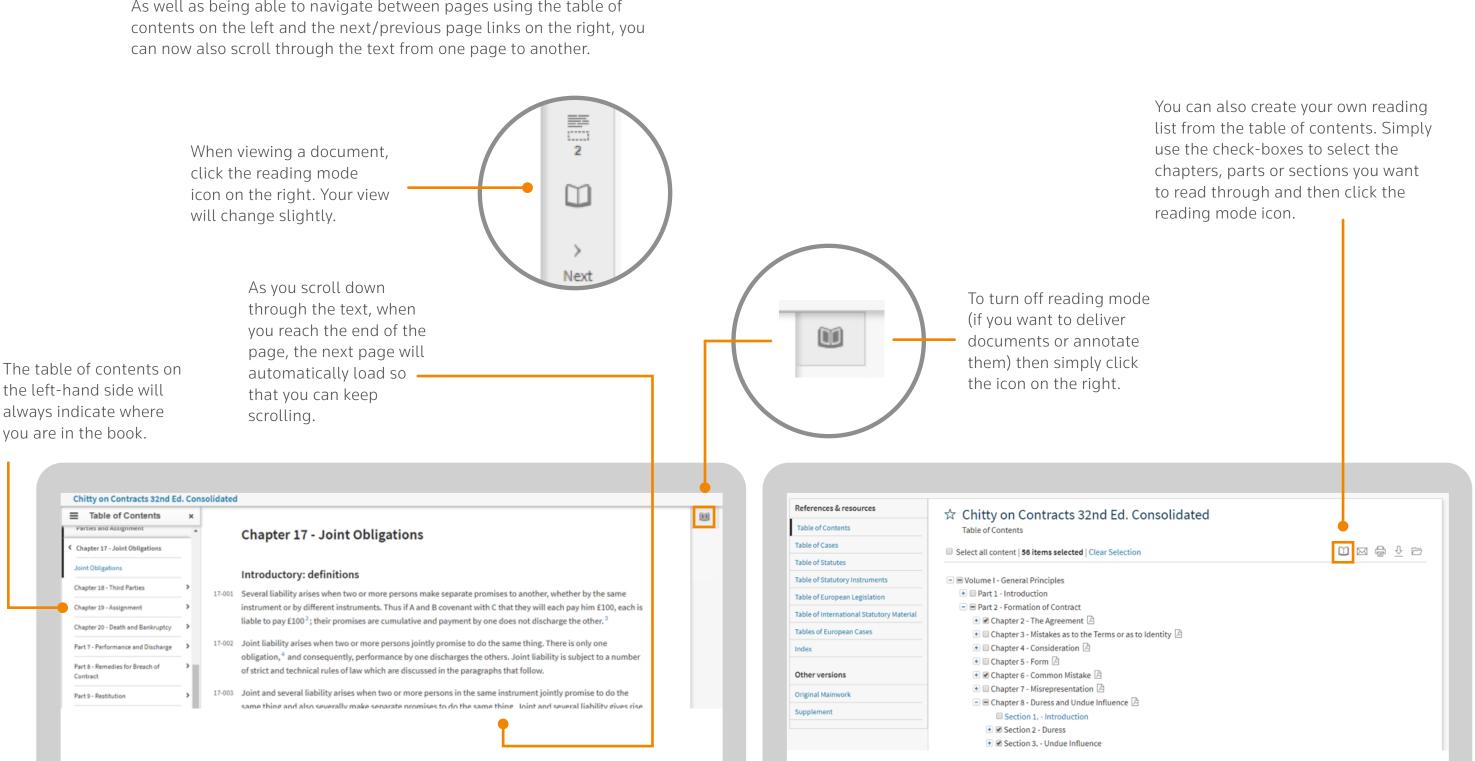

Specific Features Looseleaf Encyclopaedias

Contact Us

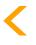

| Westlaw UK Books       | Accessing books:<br>homepage &<br>update information | Browsing<br>through<br>a book | Annotations<br>& saving text<br>to folders | Working with<br>annotated<br>documents | Delivering<br>documents | Reading<br>mode | Searching | Index<br>searching | Specific<br>features – the<br>White Book | Specific features<br>– the Common<br>Law Library |
|------------------------|------------------------------------------------------|-------------------------------|--------------------------------------------|----------------------------------------|-------------------------|-----------------|-----------|--------------------|------------------------------------------|--------------------------------------------------|
| User Guide P <b>10</b> | ••                                                   | •                             | •                                          | •                                      | •                       | •               | • •       | •                  | •                                        | •                                                |

# Searching

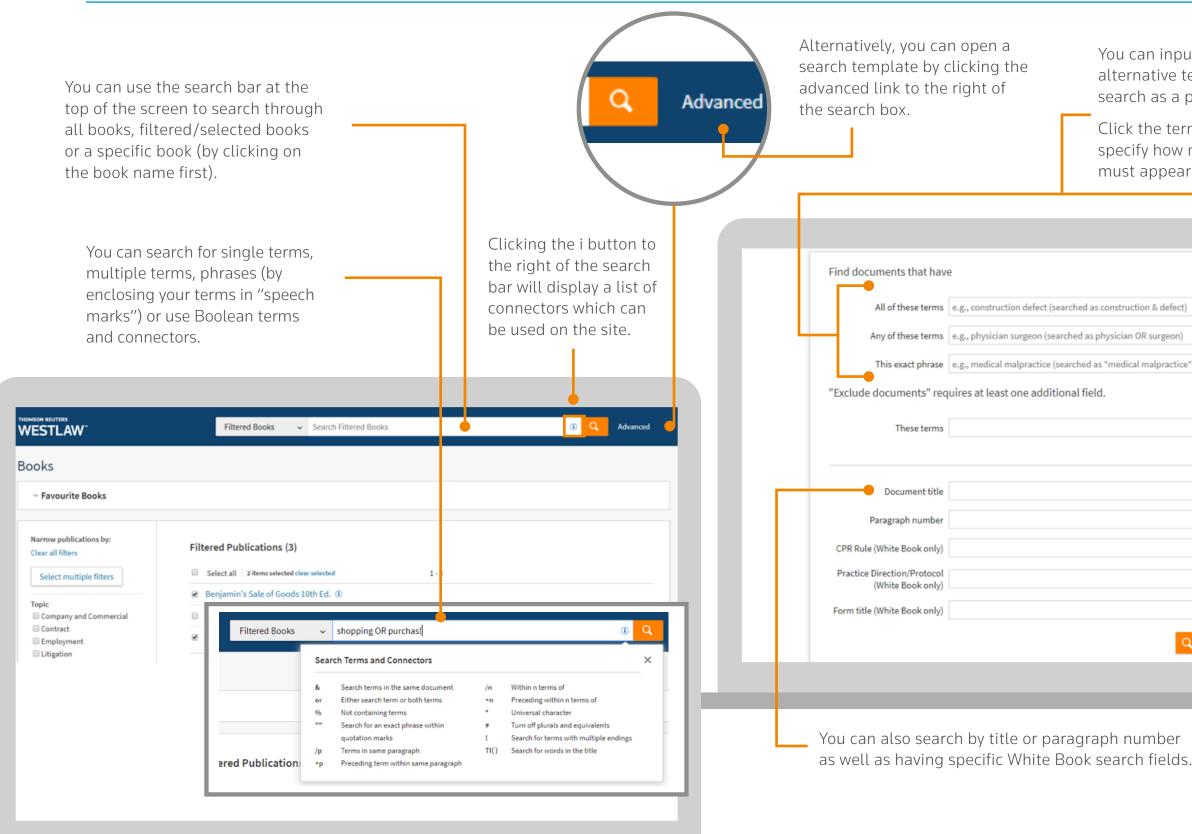

| Specific features<br>– looseleaf<br>encyclopaedias<br>•                                                                         | act                                                       | < | > |
|----------------------------------------------------------------------------------------------------|-----------------------------------------------------------|---|---|
| You can input mul<br>alternative terms (<br>search as a phrase<br>Click the term frec<br>specify how many<br>must appear in the | (OR) or terms t<br>e.<br>quency link to<br>times your ter |   |   |
| as construction & defect)<br>s physician OR surgeon)<br>d as "medical malpractice")<br>eld.                                     | Term frequency<br>Term frequency<br>Term frequency        |   |   |
| Q Search                                                                                                    | Terms and Connectors                                      |   |   |

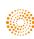

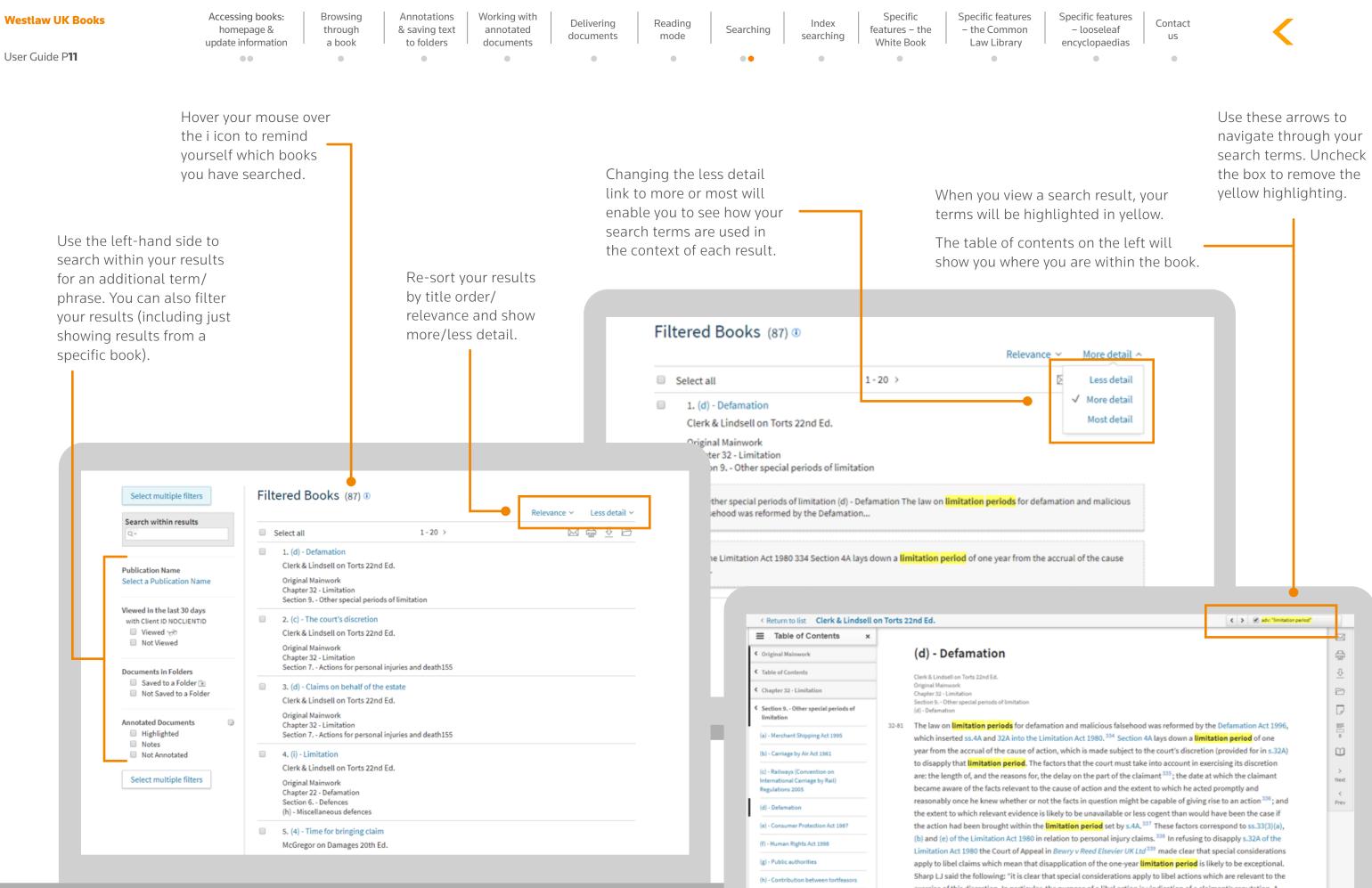

exercise of this discretion. In particular, the purpose of a libel action is vindication of a claimant's reputation. A

| Westlaw UK Books       | Accessing books:<br>homepage &<br>update information | Browsing<br>through<br>a book | Annotations<br>& saving text<br>to folders | Working with<br>annotated<br>documents | Delivering<br>documents | Reading<br>mode | Searching | Index<br>searching | Specific<br>features – the<br>White Book | Specific features<br>– the Common<br>Law Library |  |
|------------------------|------------------------------------------------------|-------------------------------|--------------------------------------------|----------------------------------------|-------------------------|-----------------|-----------|--------------------|------------------------------------------|--------------------------------------------------|--|
| User Guide P <b>12</b> | ••                                                   | •                             | ٠                                          | ٠                                      | •                       | •               | ••        | •                  | •                                        | •                                                |  |

#### Index searching

As well as searching across the text of the book, you can also browse and search the index of a title (if available).

You can quickly access the index from the references & resources section of a title's home page. You can search for words or phrases in the keyword finder (please enclose your phrase in speech marks).

Simply click the green highlighted terms within the keyword finder pop-up to be taken straight to that entry in the index.

| 500                                   | on of a title's nome page.                               |                        |                                     |                                                  |
|---------------------------------------|----------------------------------------------------------|------------------------|-------------------------------------|--------------------------------------------------|
|                                       |                                                          |                        | extinction of title 26-F21          |                                                  |
|                                       |                                                          |                        | interpleader 26-F20                 |                                                  |
|                                       |                                                          |                        | jus tertii 26-F19                   |                                                  |
|                                       |                                                          |                        | liens                               |                                                  |
|                                       |                                                          |                        | defence 26-F28                      |                                                  |
|                                       |                                                          |                        | introduction 26-F8                  |                                                  |
|                                       |                                                          |                        | limitation of action 26-F27         |                                                  |
|                                       |                                                          |                        | miscellaneous 26-07                 |                                                  |
|                                       |                                                          |                        | mitigation by improvement 26-F31    |                                                  |
|                                       |                                                          |                        | nature 26-02                        |                                                  |
|                                       |                                                          |                        | precedents                          |                                                  |
| References & resources                | A Bullon & Looka & Jacob's Drasadanta                    | of Dloadings 18 Ed Con | claims 26-F1-26-F11                 |                                                  |
| Table of Contents                     | ☆ Bullen & Leake & Jacob's Precedents                    | of Pleadings 18 Ed Con | defences based on loss of titl      | e 26-F22-26-F29                                  |
| •                                     | Table of Contents                                        |                        |                                     |                                                  |
| Table of Cases                        | Select all content   No items selected   Clear Selection |                        | Bullen & Leake & Jacob's Precedents | s of Pleadings 18th Ed Sup                       |
| Table of Cases before the ECJ and CFI |                                                          |                        |                                     |                                                  |
| Table of Cases before the ECTHR and   | <ul> <li>Volume 1</li> </ul>                             |                        | Preliminary Materials               | Index                                            |
| ECOMMHR                               | 🔹 🔲 Volume 2                                             |                        | Consolidated Mainwork Incorporating |                                                  |
| Table of Statutes                     |                                                          |                        | First Supplement                    | A B C D E F G H I J K L M N                      |
| Table of Statutory Instruments        |                                                          |                        | Original Mainwork                   |                                                  |
| Table of CPRS                         |                                                          |                        | Supplement >                        |                                                  |
| Table of EC Legislation               |                                                          |                        | Index                               | ABATEMENT                                        |
| Table of Foreign Legislation          |                                                          |                        |                                     | purchase price, of 25-F23                        |
|                                       |                                                          |                        |                                     | ABSOLUTE PRIVILEGE                               |
| Table of International Conventions    |                                                          |                        |                                     | defences 37-J12-37-J13                           |
| Index                                 |                                                          |                        |                                     | generally 37-37<br>pleading 37-38                |
|                                       |                                                          |                        |                                     | ABUSE OF DOMINANT POSITION                       |
| Other versions                        |                                                          |                        |                                     | claim for breach of Art.102 TFEU 29-G3           |
| Original Mainwork                     |                                                          |                        |                                     | defence to claim for breach of Art.102 TFEU 29-0 |
| Supplement                            |                                                          |                        |                                     | generally 28-03                                  |
|                                       |                                                          |                        |                                     | ABUSE OF PROCESS                                 |
|                                       |                                                          |                        |                                     | generally 5-16-5-17                              |
|                                       |                                                          |                        |                                     | ACCELERATION CLAUSES<br>defence 20-F9            |
|                                       |                                                          |                        |                                     |                                                  |

| Specific features             |
|-------------------------------|
| <ul> <li>looseleaf</li> </ul> |
| encyclopaedias                |
|                               |

Contact us

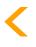

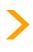

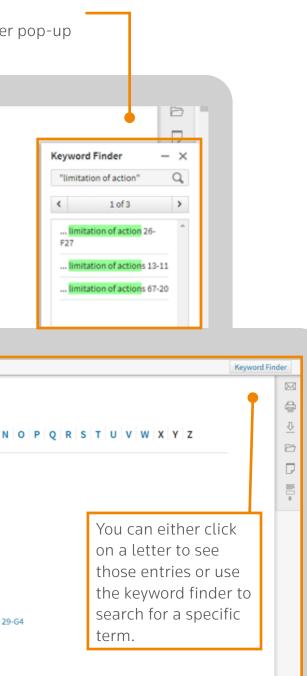

| Westlaw UK Books       | Accessing books:<br>homepage &<br>update information | Browsing<br>through<br>a book | Annotations<br>& saving text<br>to folders | Working with<br>annotated<br>documents | Delivering<br>documents | Reading<br>mode | Searching | Index<br>searching | Specific<br>features – the<br>White Book | Specific features<br>– the Common<br>Law Library |  |
|------------------------|------------------------------------------------------|-------------------------------|--------------------------------------------|----------------------------------------|-------------------------|-----------------|-----------|--------------------|------------------------------------------|--------------------------------------------------|--|
| User Guide P <b>13</b> | ••                                                   | •                             | ٠                                          | ٠                                      | •                       | •               | ••        | ٠                  | •                                        | ٠                                                |  |

### Specific features – the White Book

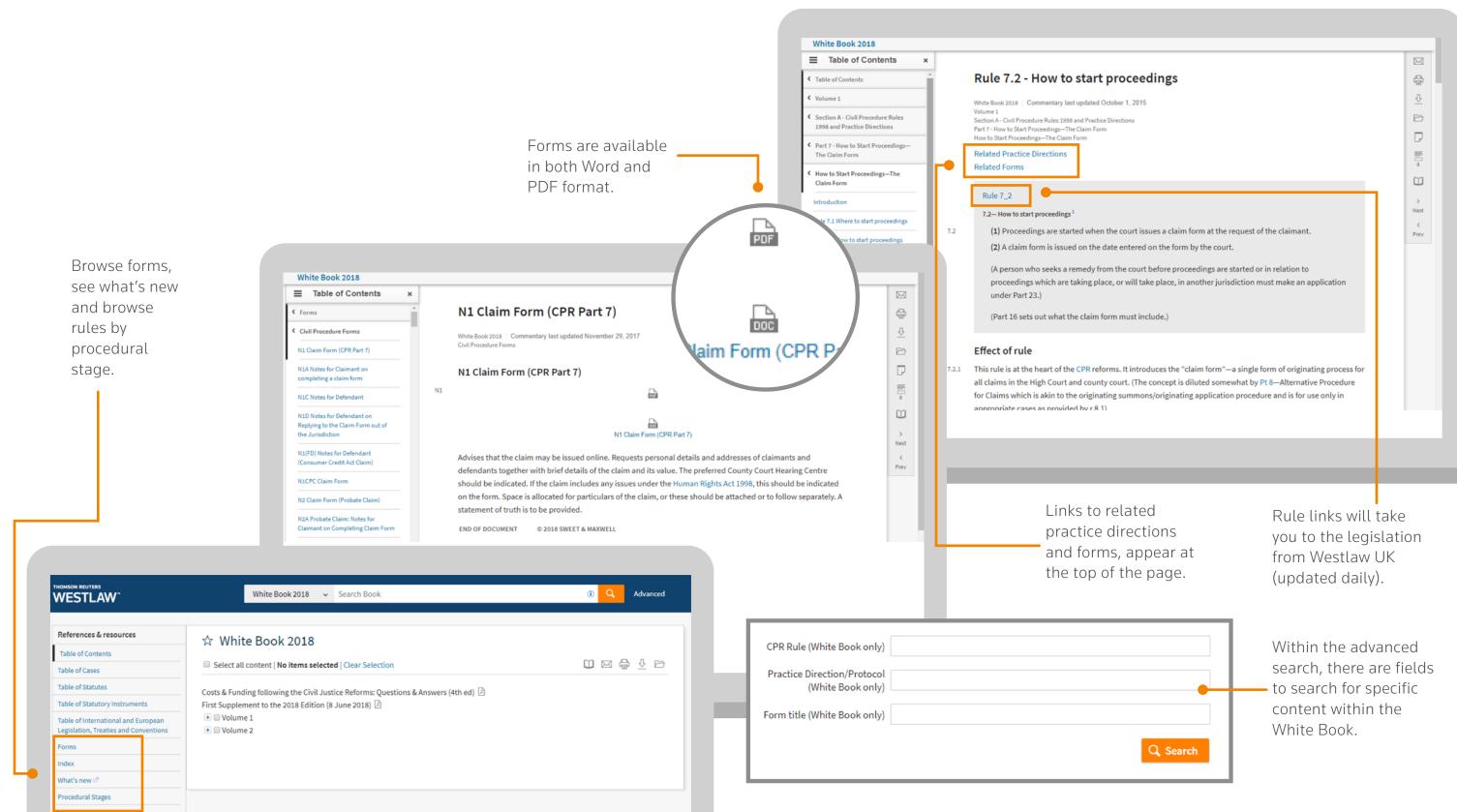

Specific features looseleaf encyclopaedias

.

Contact us

.

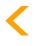

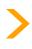

| Westlaw UK Books       | Accessing books:<br>homepage &<br>update information | Browsing<br>through<br>a book | Annotations<br>& saving text<br>to folders | Working with<br>annotated<br>documents | Delivering<br>documents | Reading<br>mode | Searching | Index<br>searching | Specific<br>features – the<br>White Book | Specific features<br>– the Common<br>Law Library |
|------------------------|------------------------------------------------------|-------------------------------|--------------------------------------------|----------------------------------------|-------------------------|-----------------|-----------|--------------------|------------------------------------------|--------------------------------------------------|
| User Guide P <b>14</b> | ••                                                   | ٠                             | •                                          | •                                      | •                       | •               | ••        | •                  | •                                        | •                                                |

## Specific features – the Common Law Library

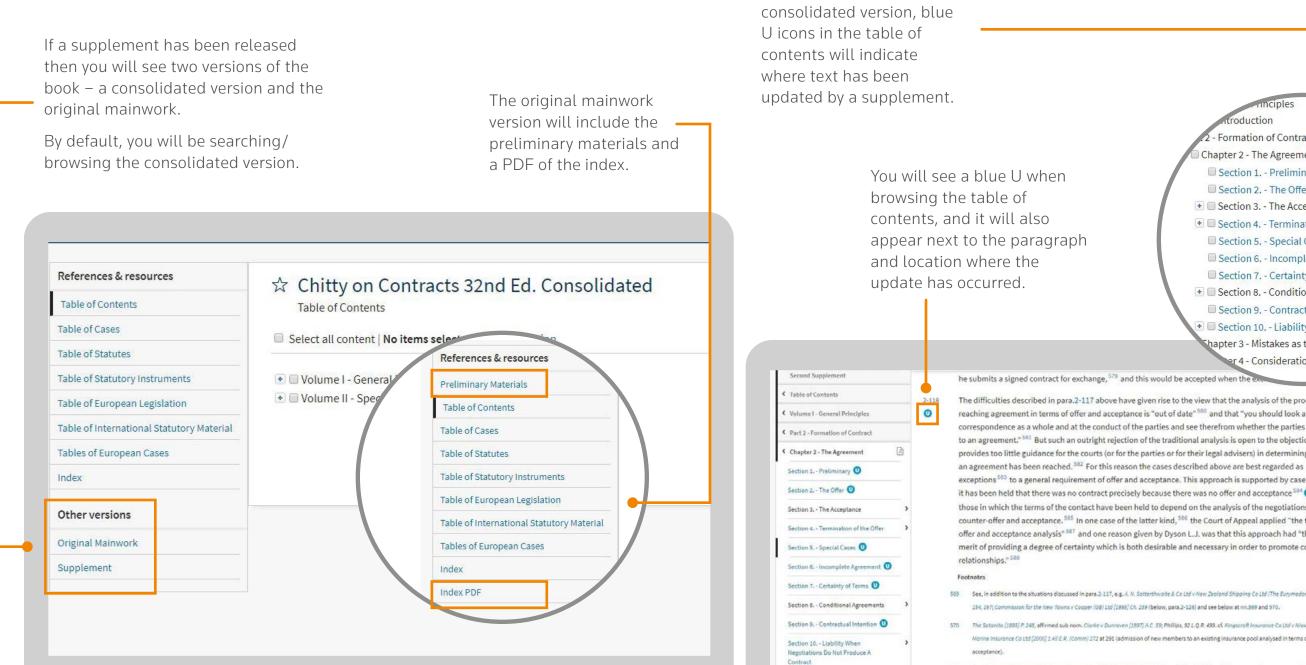

If you are viewing the

571 See Artistic Uphalstery Ltd v Art Forma (Furniture) Ltd [1999] 4 All E.R. 277, 285; though breach of the rules by one member may not, on their tru construction, be actionable in damages at the suit of another: Anderton v Rowland, The Times, November 5, 1999. For the question whether a me of an unin propriated association is liable to a person outside the association on contracts made on behalf of the association, see belo

Specific features looseleaf encyclopaedias

Contact us

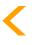

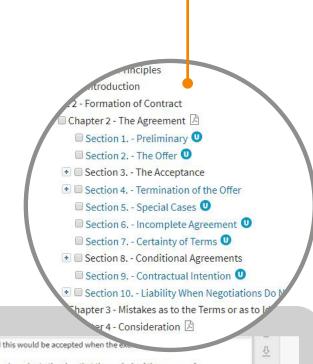

The difficulties described in para.2-117 above have given rise to the view that the analysis of the process of reaching agreement in terms of offer and acceptance is "out of date" 580 and that "you should look at the correspondence as a whole and at the conduct of the parties and see therefrom whether the parties have come to an agreement." 581 But such an outright rejection of the traditional analysis is open to the objection that it provides too little guidance for the courts (or for the parties or for their legal advisers) in determining whether an agreement has been reached. 382 For this reason the cases described above are best regarded as exceptions 583 to a general requirement of offer and acceptance. This approach is supported by cases in which it has been held that there was no contract precisely because there was no offer and acceptance 504 (1); and by those in which the terms of the contact have been held to depend on the analysis of the negotiations into offer. counter-offer and acceptance. 585 In one case of the latter kind, 586 the Court of Appeal applied "the traditional offer and acceptance analysis" 587 and one reason given by Dyson L.J. was that this approach had "the great merit of providing a degree of certainty which is both desirable and necessary in order to promote commercial

589 See, in addition to the situations discussed in para.2-117, e.g. A. N. Sotterthwoite & Co Ltd v New Zealand Shipping Co Ltd (The Eurymedan) [1975] A.C. 154, 167; Commission for the New Towns v Cooper (08) 215 (1995) Ch. 289 (below, para.2-126) and see below at nn.569 and 570.

Morine Insurance Co Ltd (2000) 1 All E.R. (Comm) 272 at 291 (admission of new members to an existing insurance pool analysed in terms of offer and

| ₫.        |
|-----------|
| Ø         |
| D         |
| 0         |
| 0         |
| )<br>Next |
| <<br>Prev |

| Westlaw UK Books       | Accessing books:<br>homepage &<br>update information | Browsing<br>through<br>a book | Annotations<br>& saving text<br>to folders | Working with<br>annotated<br>documents | Delivering<br>documents | Reading<br>mode | Searching | Index<br>searching | Specific<br>features – the<br>White Book | Specific features<br>– the Common<br>Law Library |  |
|------------------------|------------------------------------------------------|-------------------------------|--------------------------------------------|----------------------------------------|-------------------------|-----------------|-----------|--------------------|------------------------------------------|--------------------------------------------------|--|
| User Guide P <b>15</b> | ••                                                   | •                             | ٠                                          | •                                      | ٠                       | •               | ••        | ٠                  | •                                        | •                                                |  |

### Specific features – looseleaf encyclopaedias

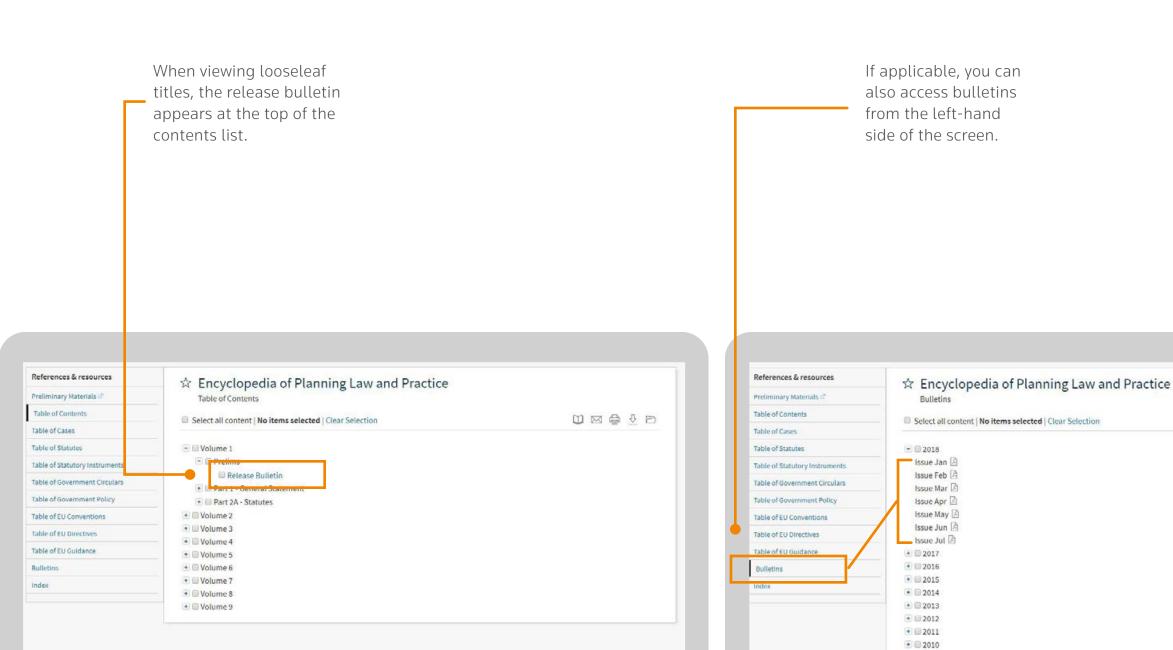

Specific features looseleaf encyclopaedias 

Contact us

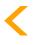

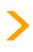

| Westlaw UK Books       | Accessing books:<br>homepage &<br>update information | Browsing<br>through<br>a book | Annotations<br>& saving text<br>to folders | Working with<br>annotated<br>documents | Delivering<br>documents | Reading<br>mode | Searching | Index<br>searching | Specific<br>features – the<br>White Book | Specific features<br>– the Common<br>Law Library |  |
|------------------------|------------------------------------------------------|-------------------------------|--------------------------------------------|----------------------------------------|-------------------------|-----------------|-----------|--------------------|------------------------------------------|--------------------------------------------------|--|
| User Guide P <b>16</b> | ••                                                   | •                             | •                                          | •                                      | •                       | •               | ••        | •                  | •                                        | •                                                |  |

# Contact Us

#### **General enquiries**

Our Customer Support team is available 24 hours a day, 7 days a week.

**E** customer.service@westlaw.co.uk **C** +44(0) 345 600 9355

**T** @WestlawUK

#### Training

**E** trainingrequest@thomsonreuters.com **C** +44(0) 345 600 9355

View tutorials, use the list to update your existing links to books and check for other materials

**W** http://info.legalsolutions.thomsonreuters.co.uk/commentaryredesign

Specific features – looseleaf encyclopaedias

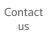

•

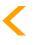

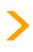

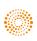

#### Q3 2018

#### **Thomson Reuters**

Thomson Reuters is the world's leading source of news and information for professional markets. Our customers rely on us to deliver the intelligence, technology and expertise they need to find trusted answers. The business has operated in more than 100 countries for more than 100 years. For more information, visit www.thomsonreuters.com

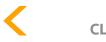

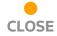

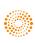